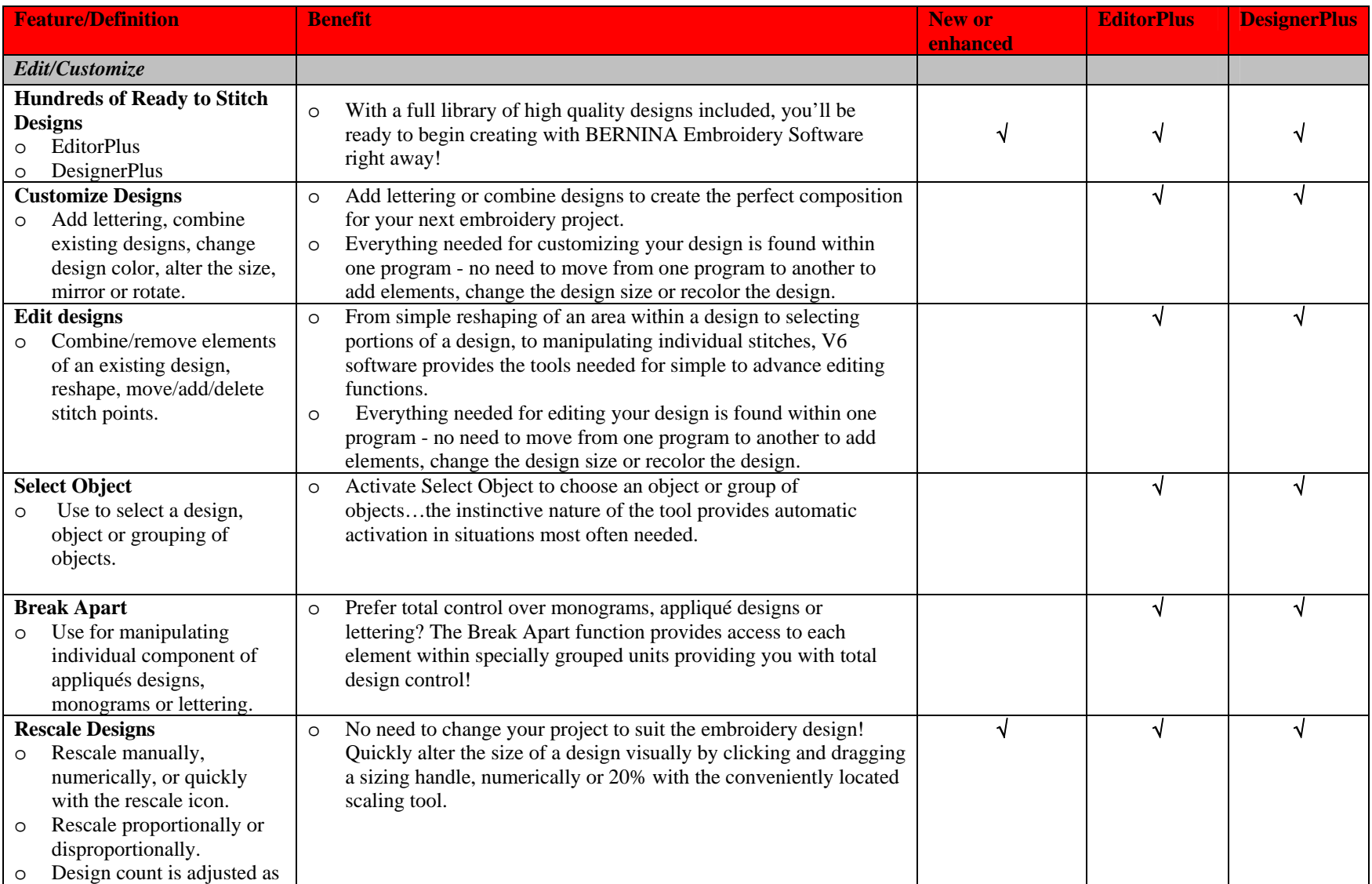

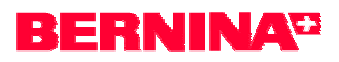

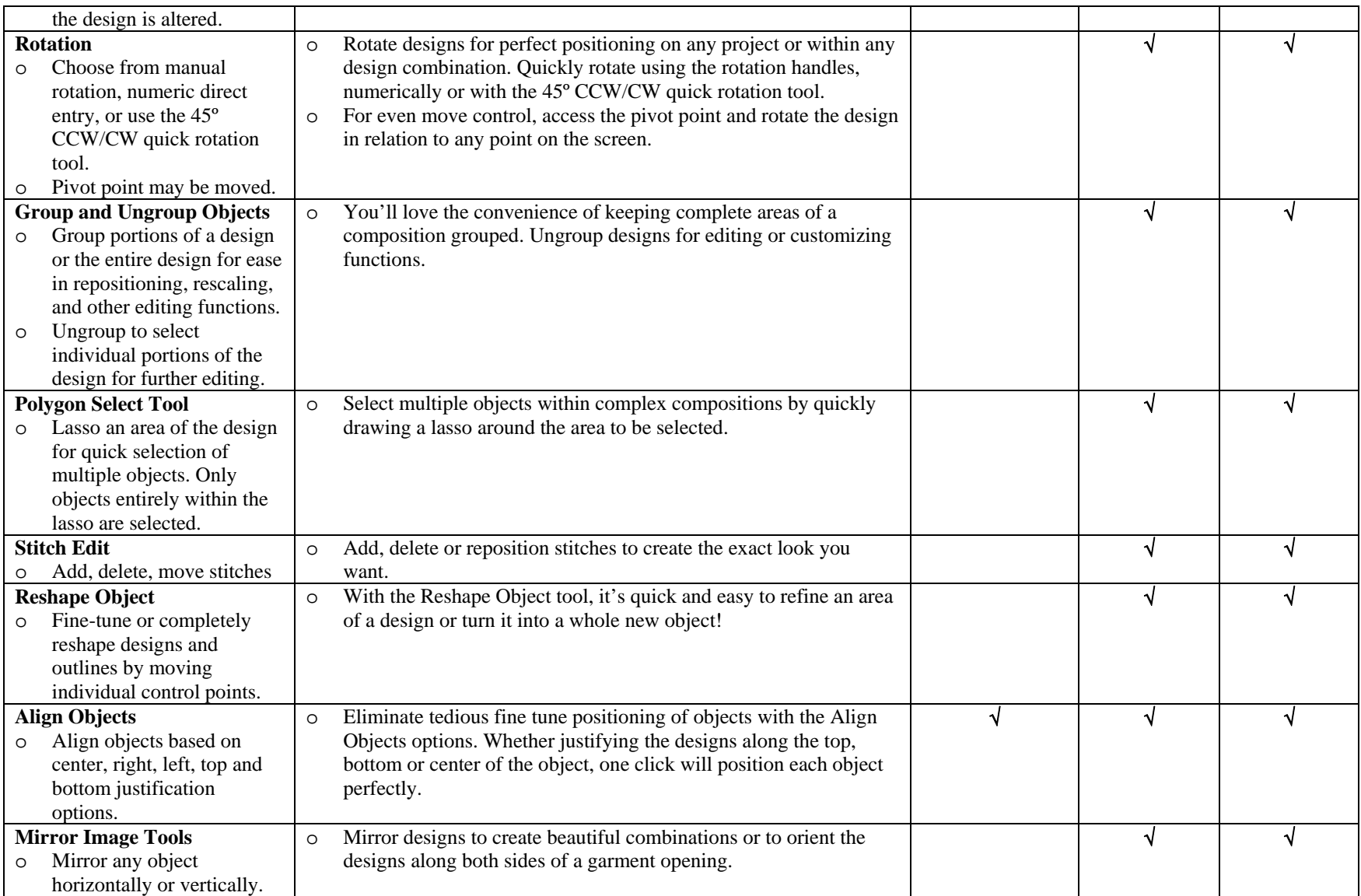

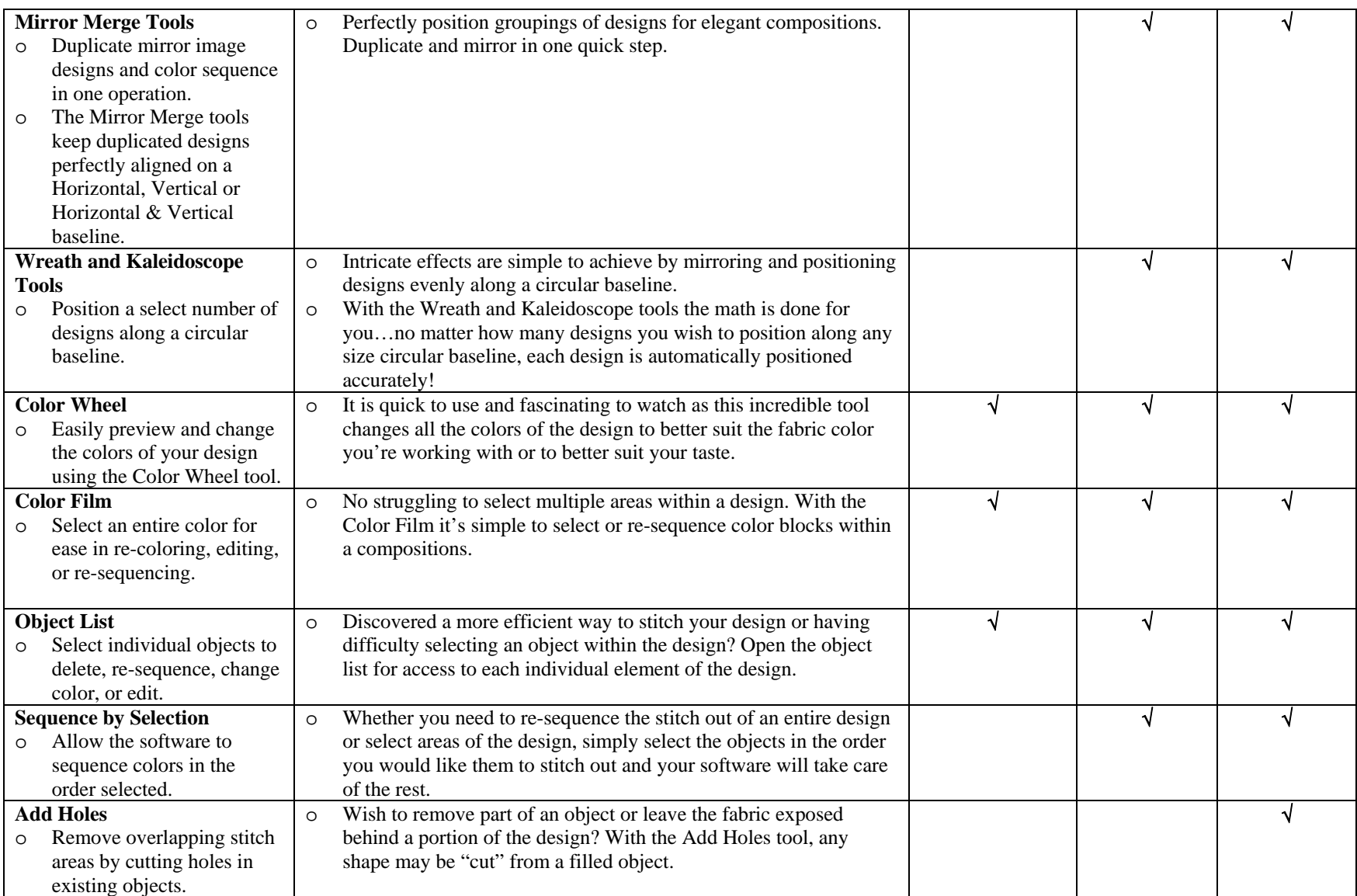

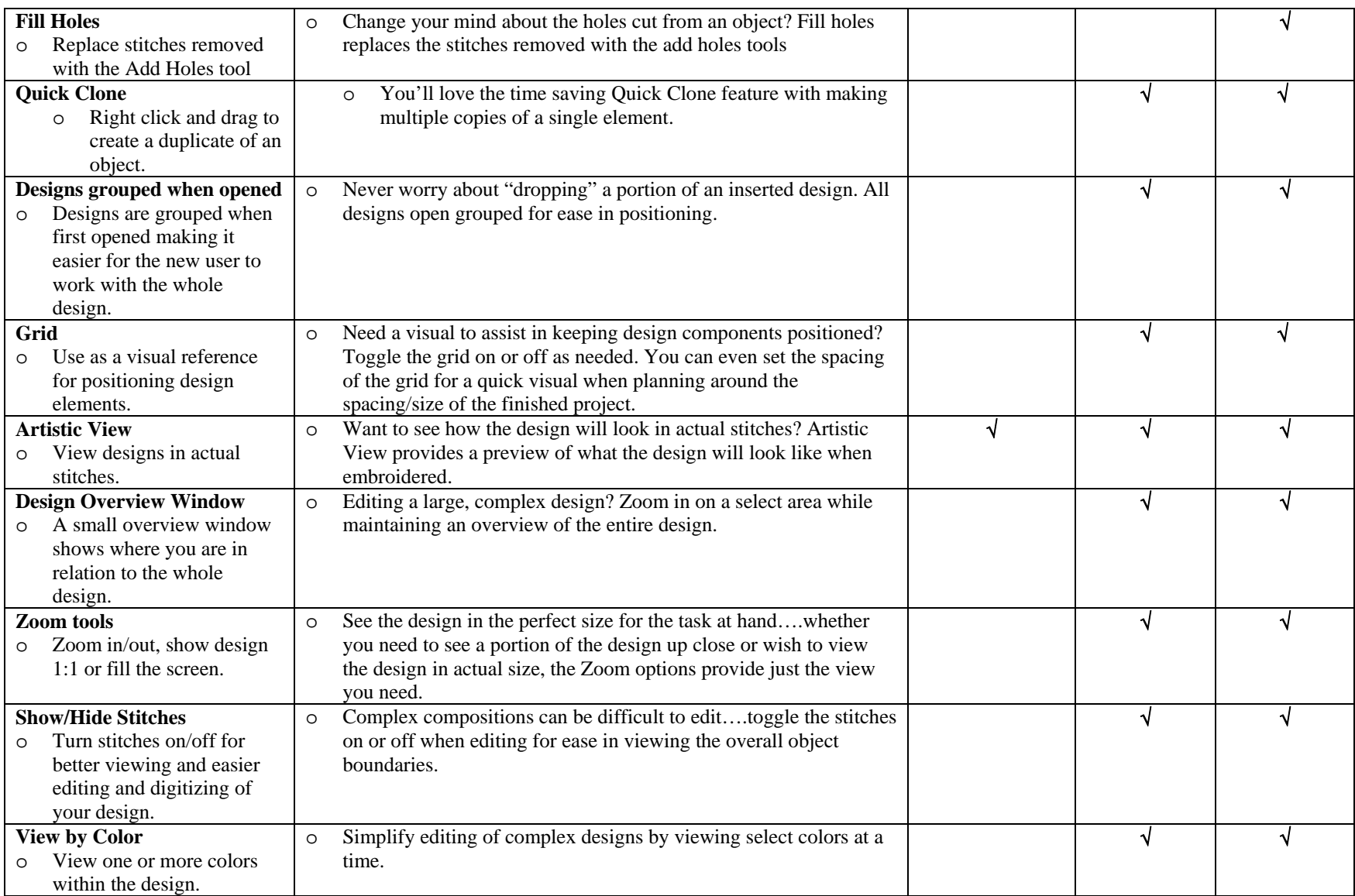

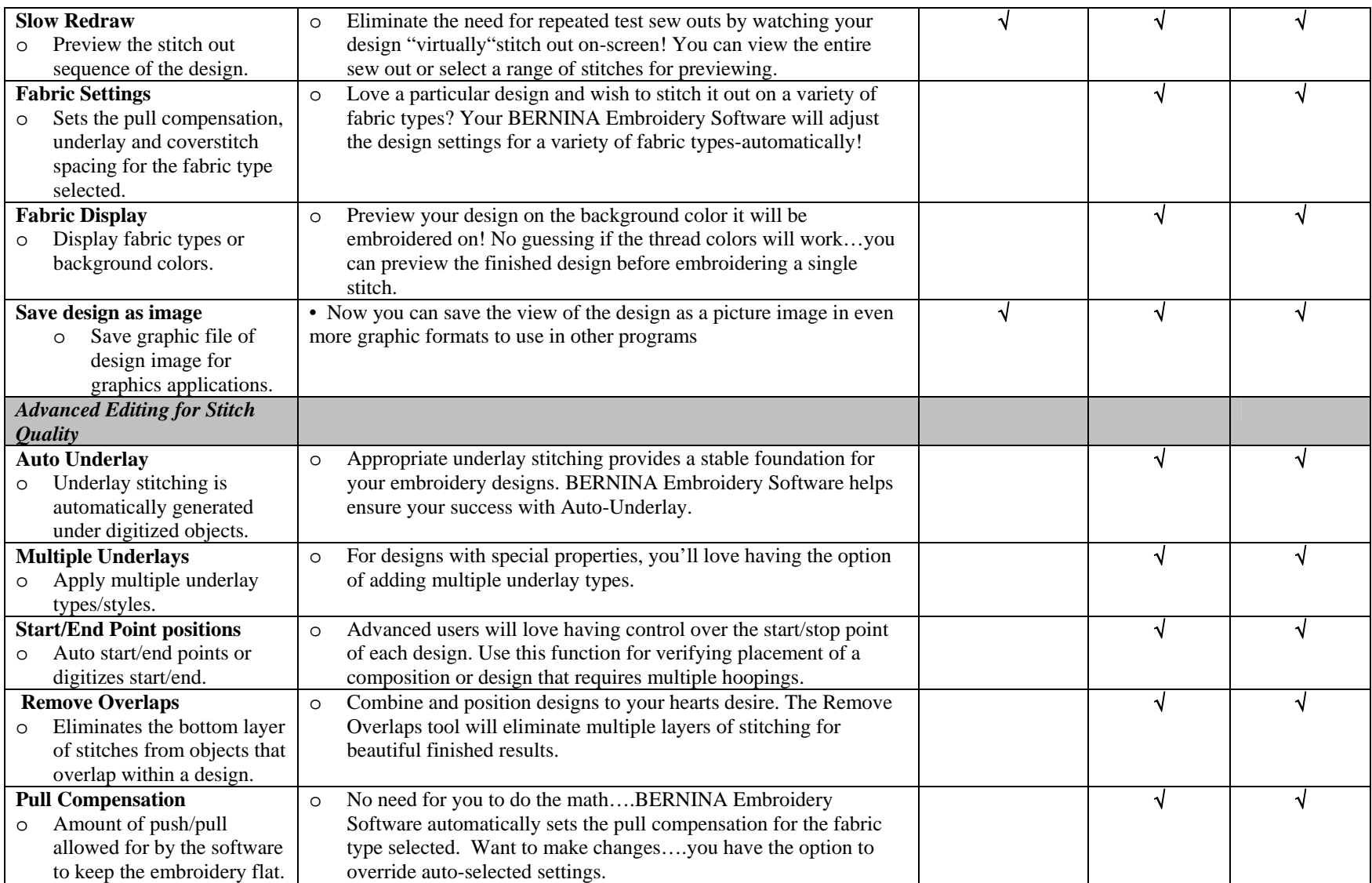

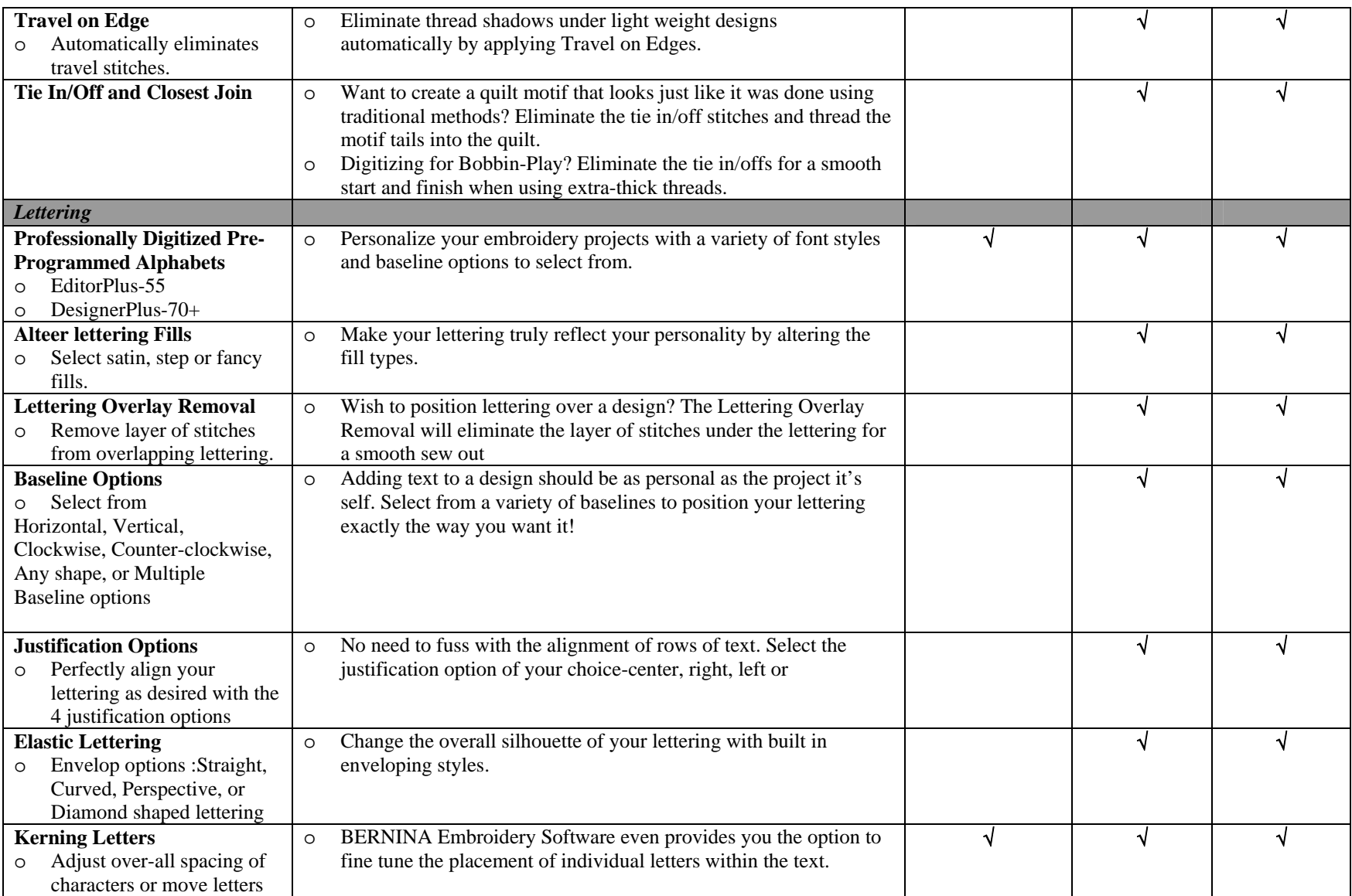

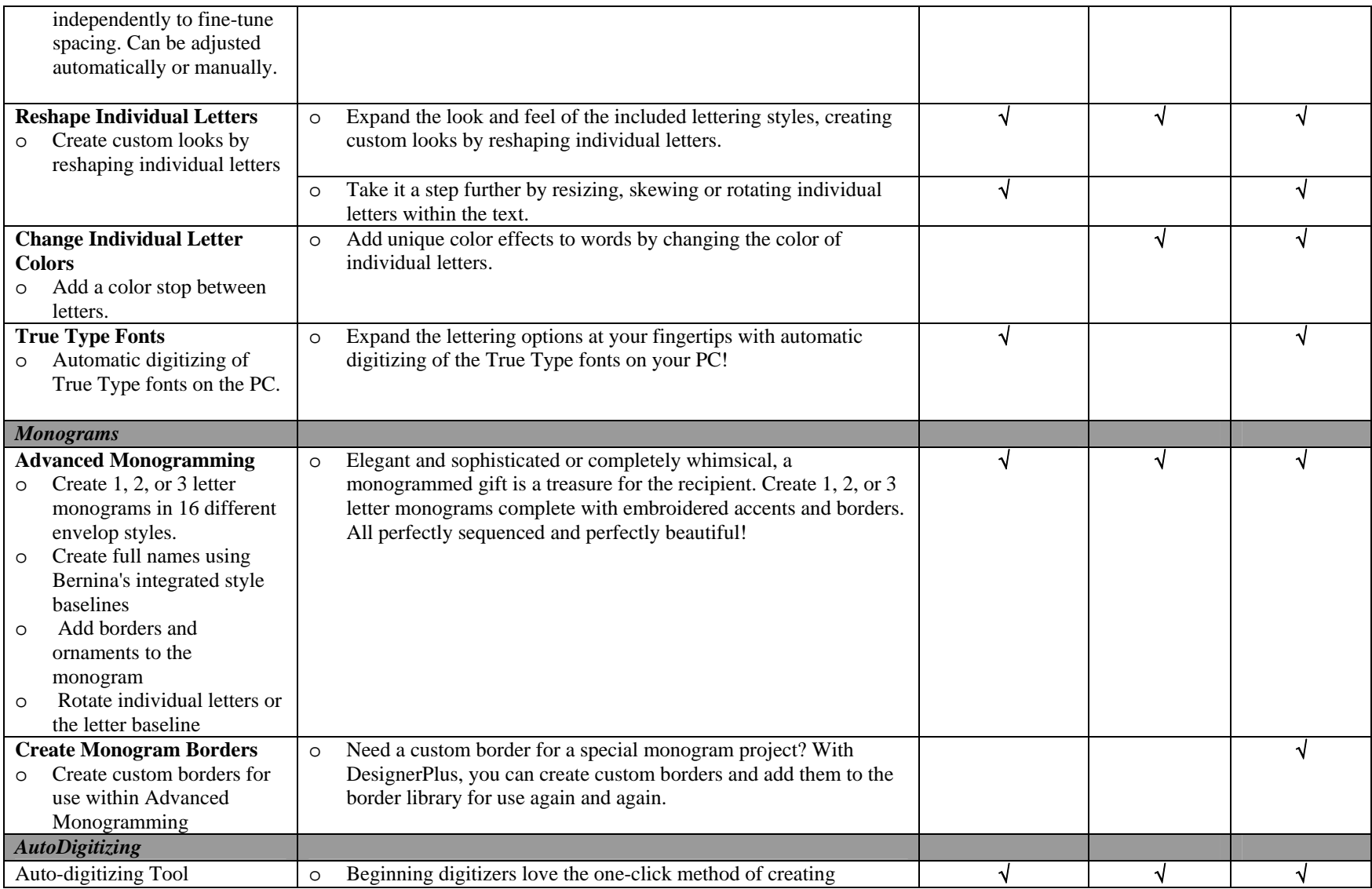

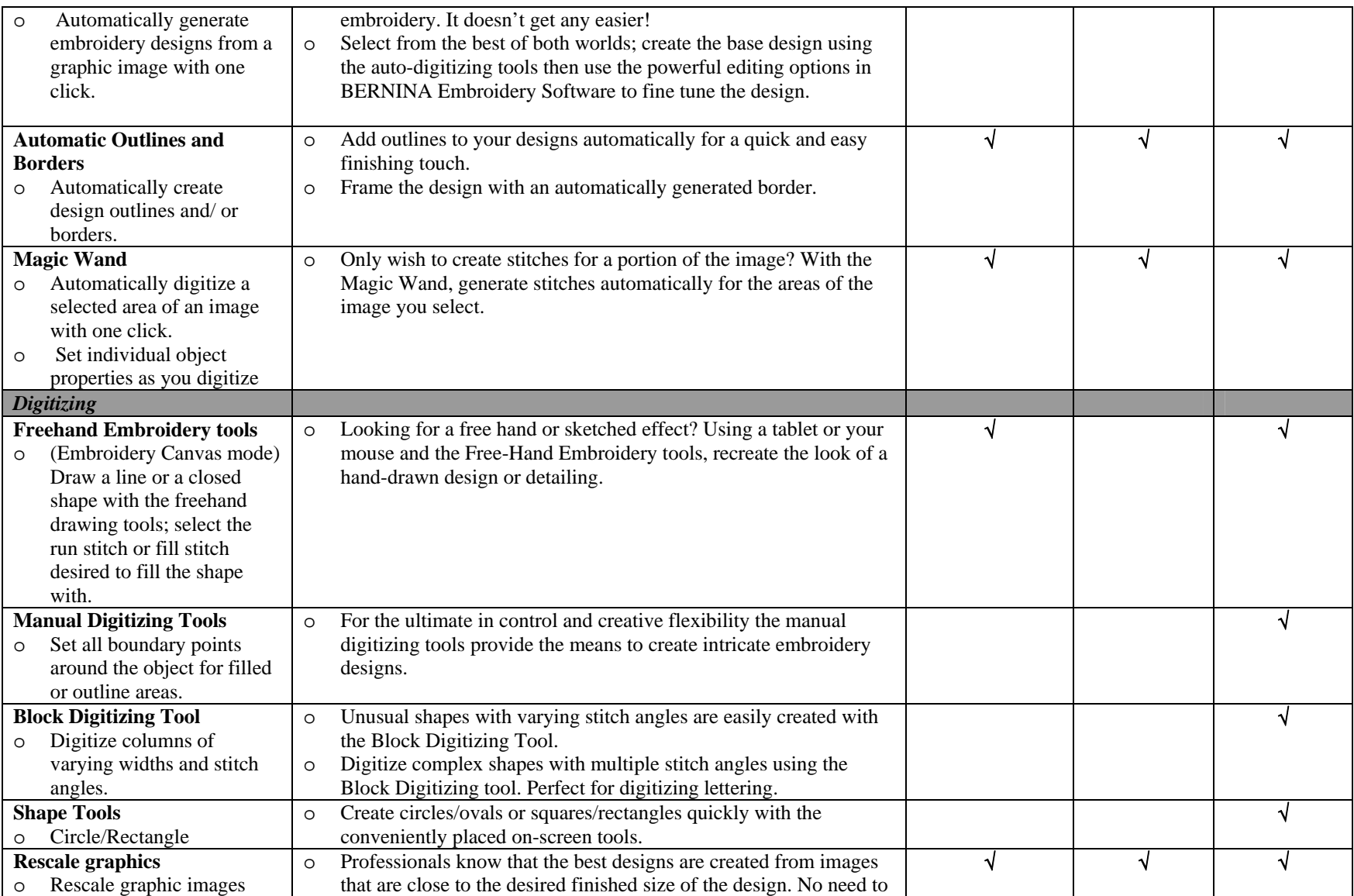

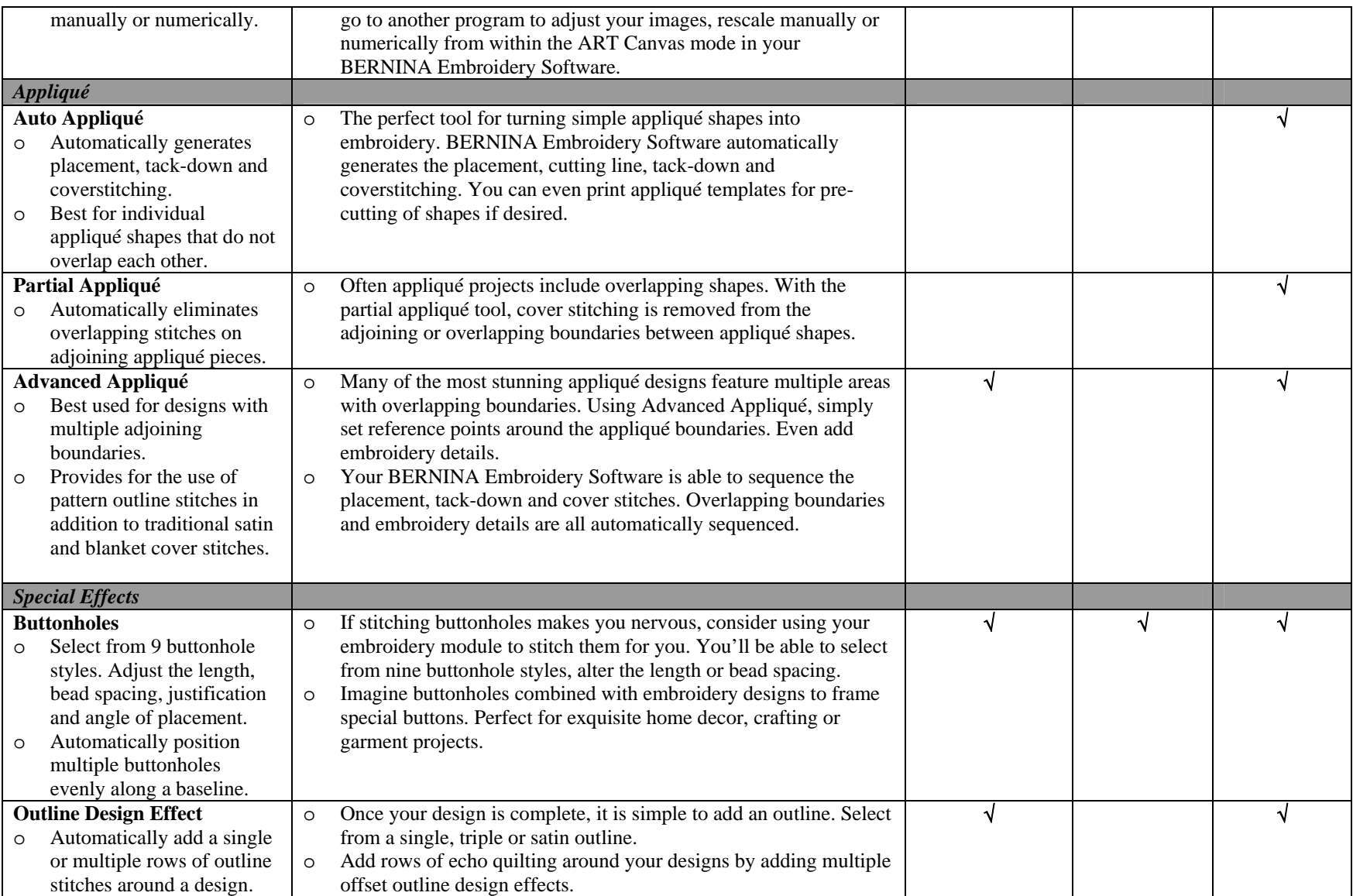

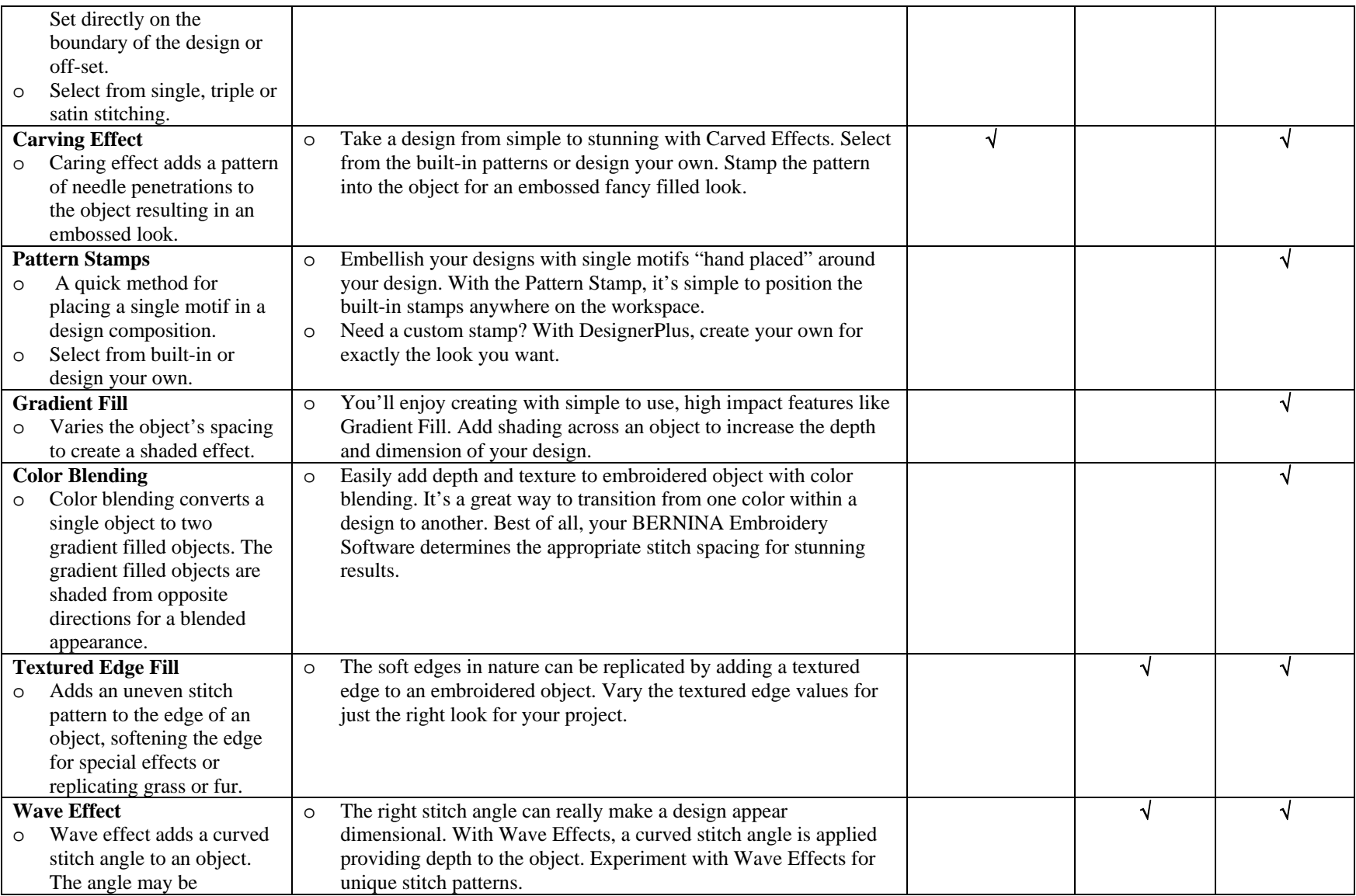

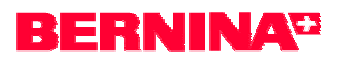

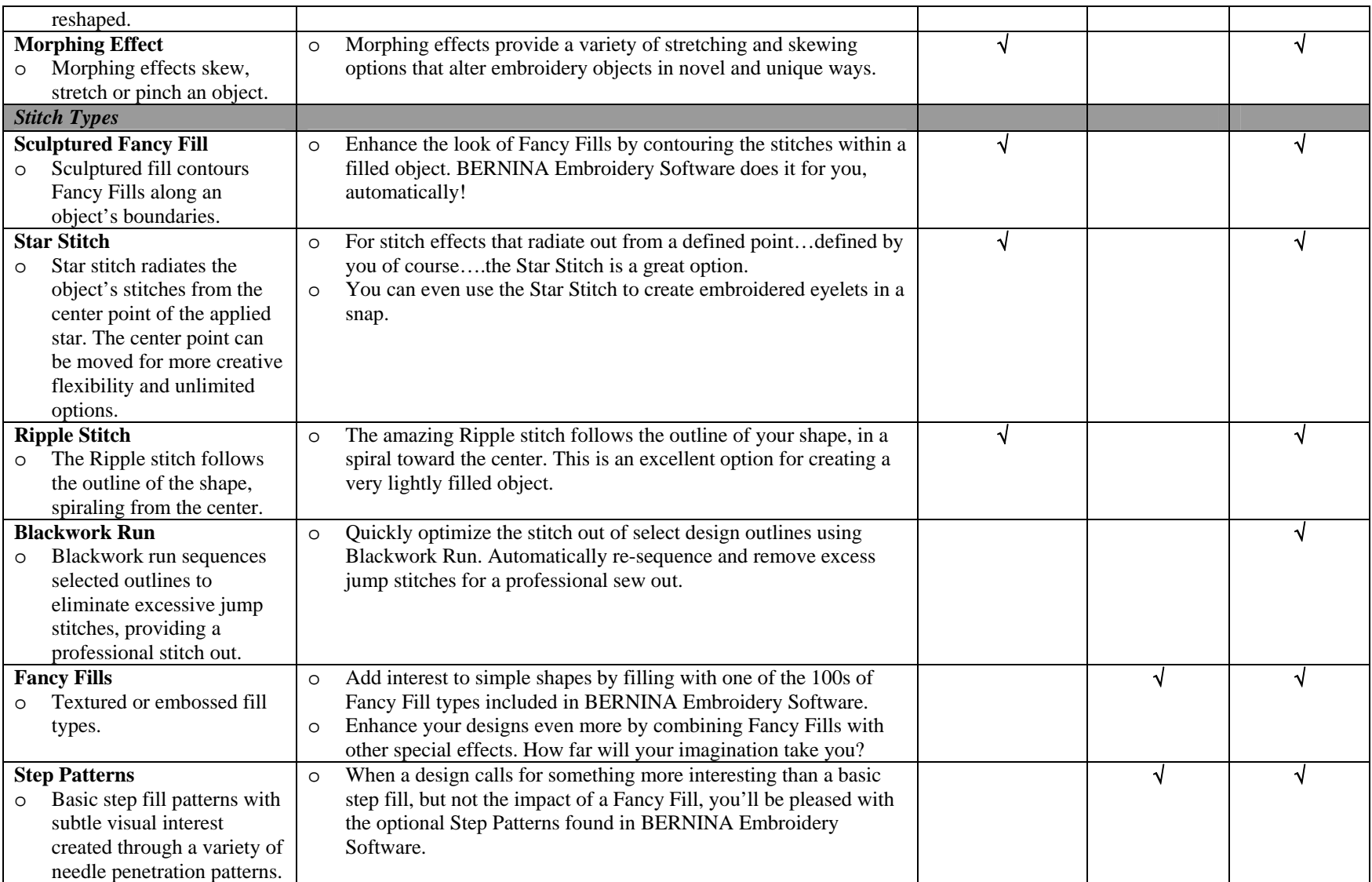

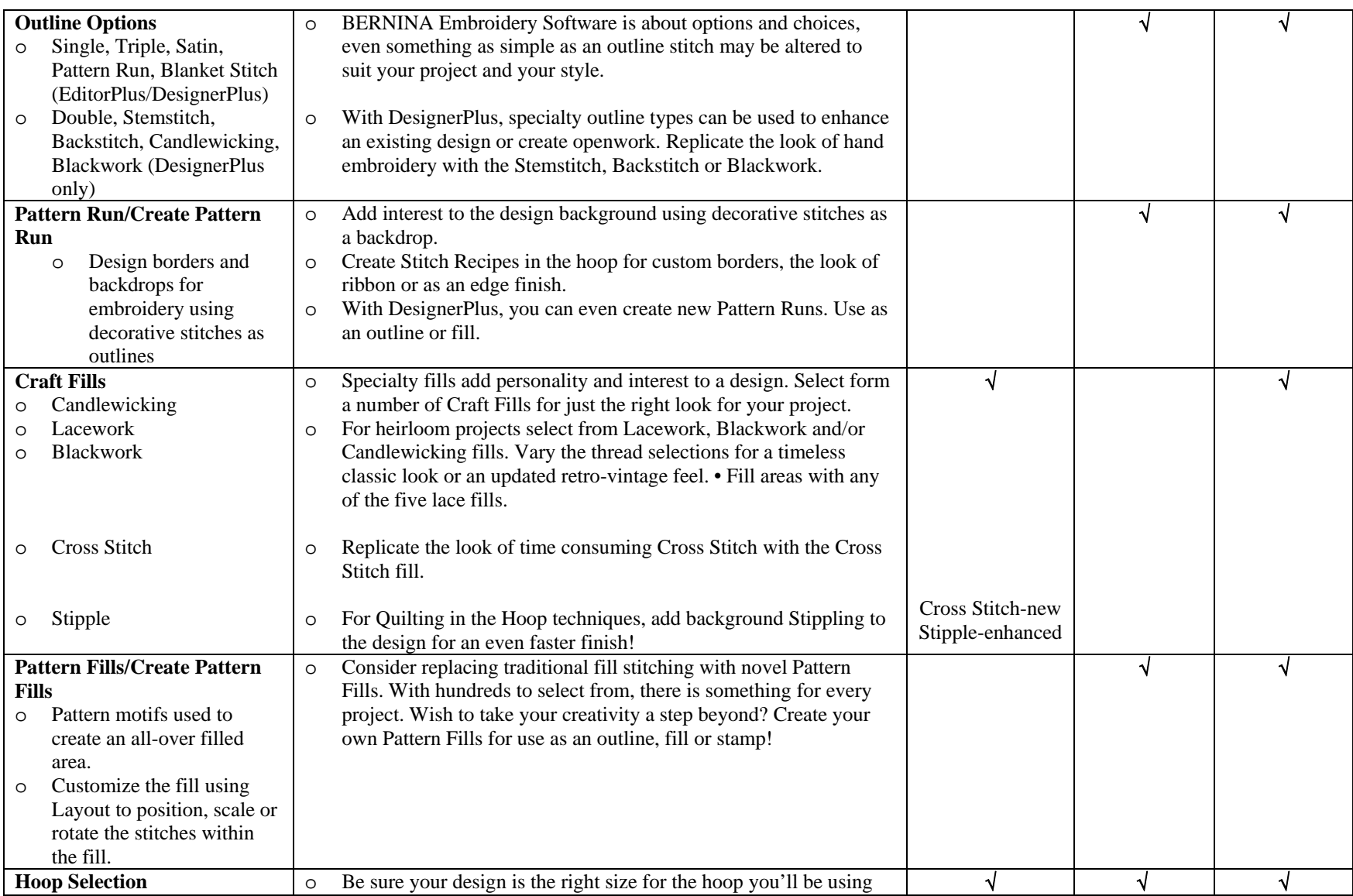

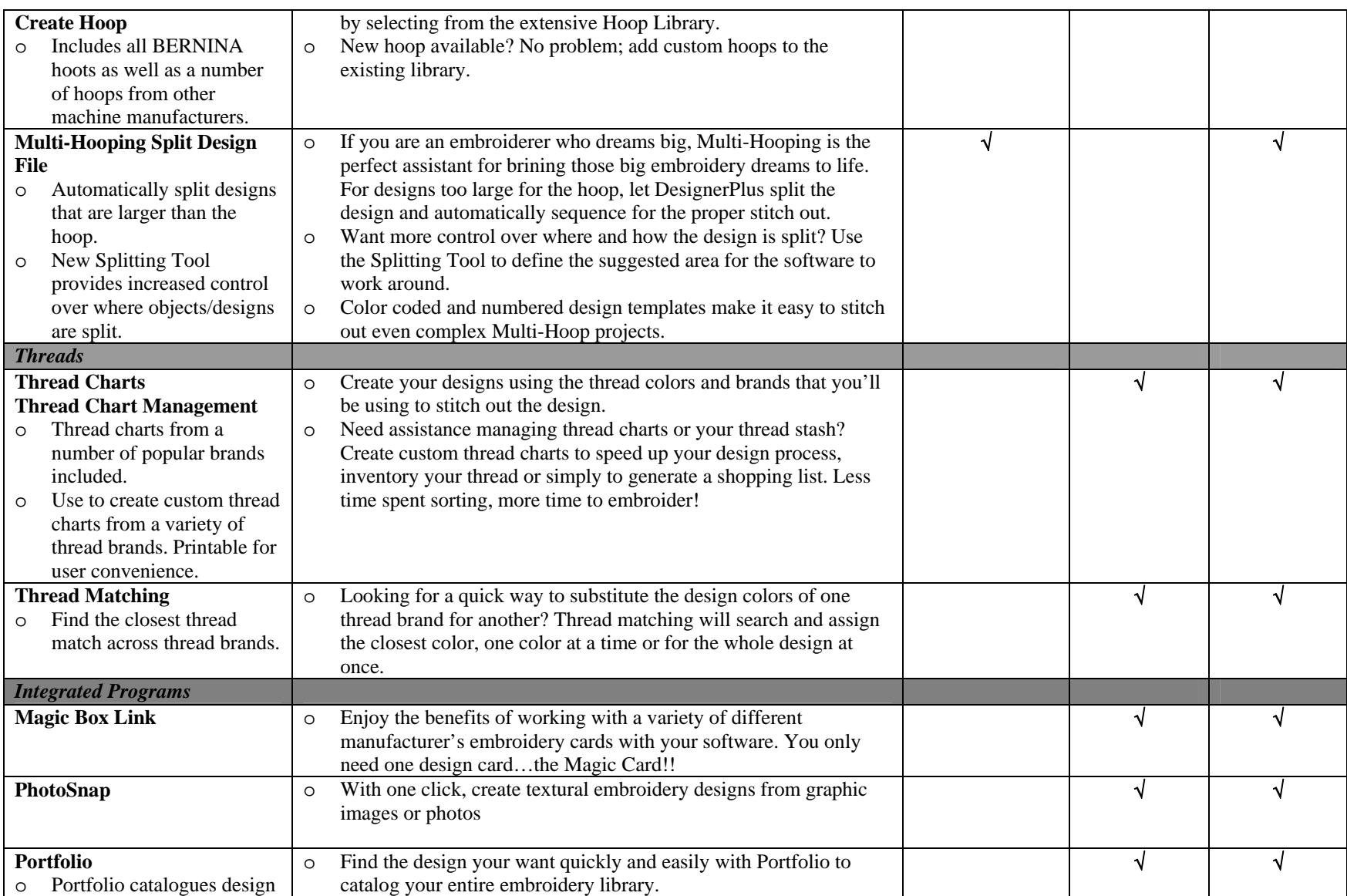

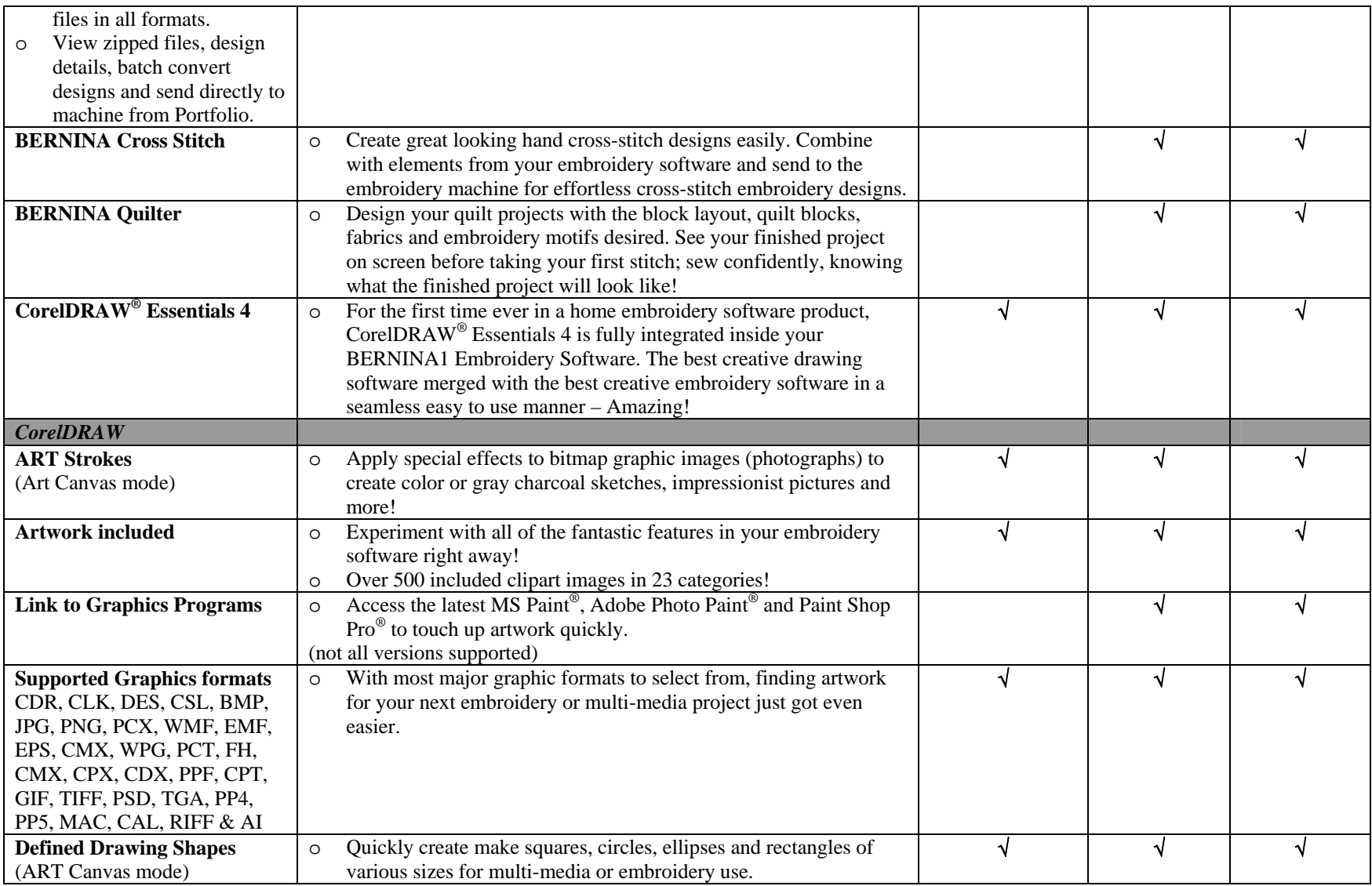

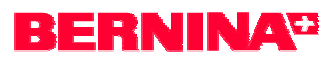

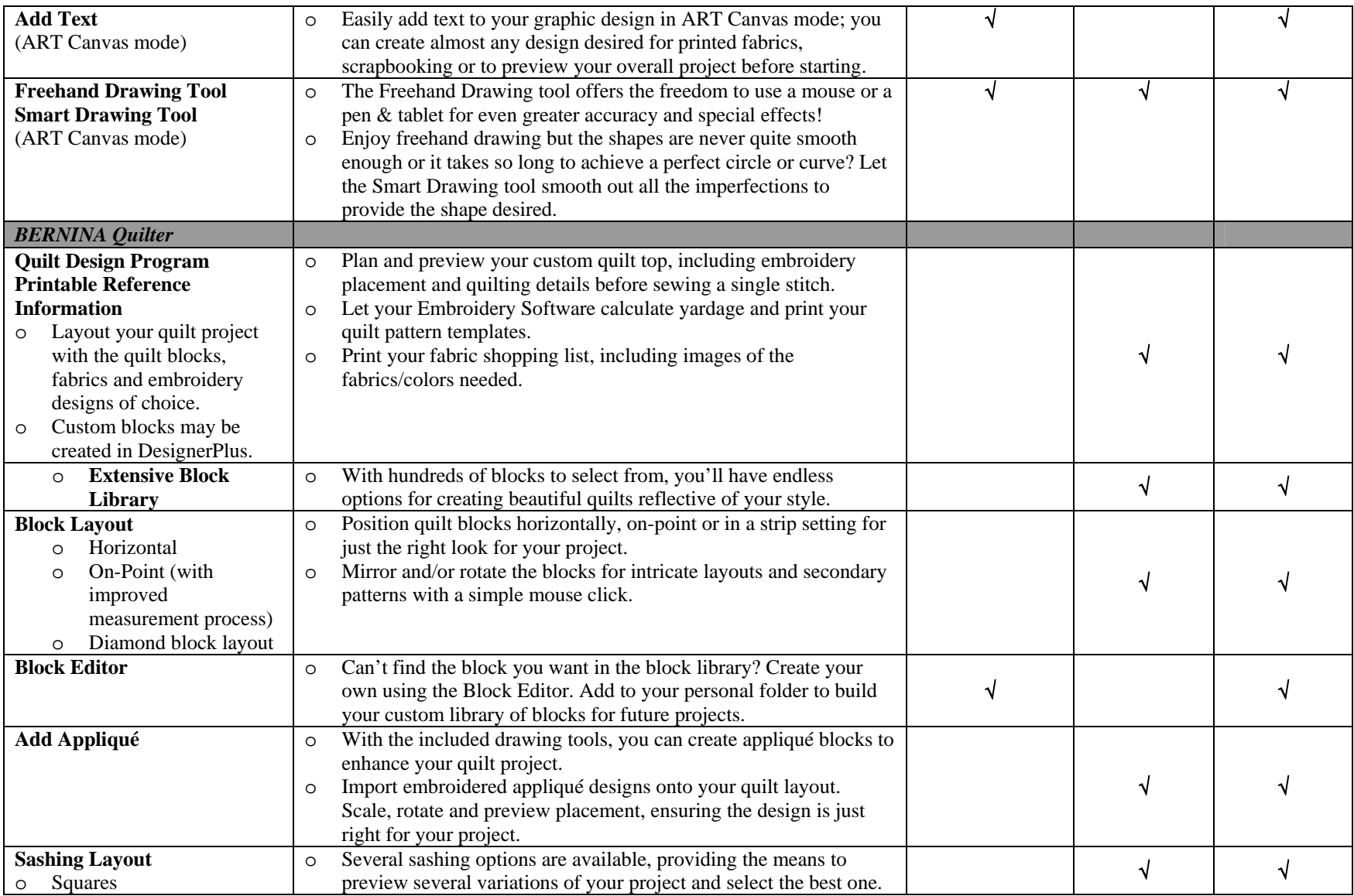

### **BERNINA<sup>C</sup>**

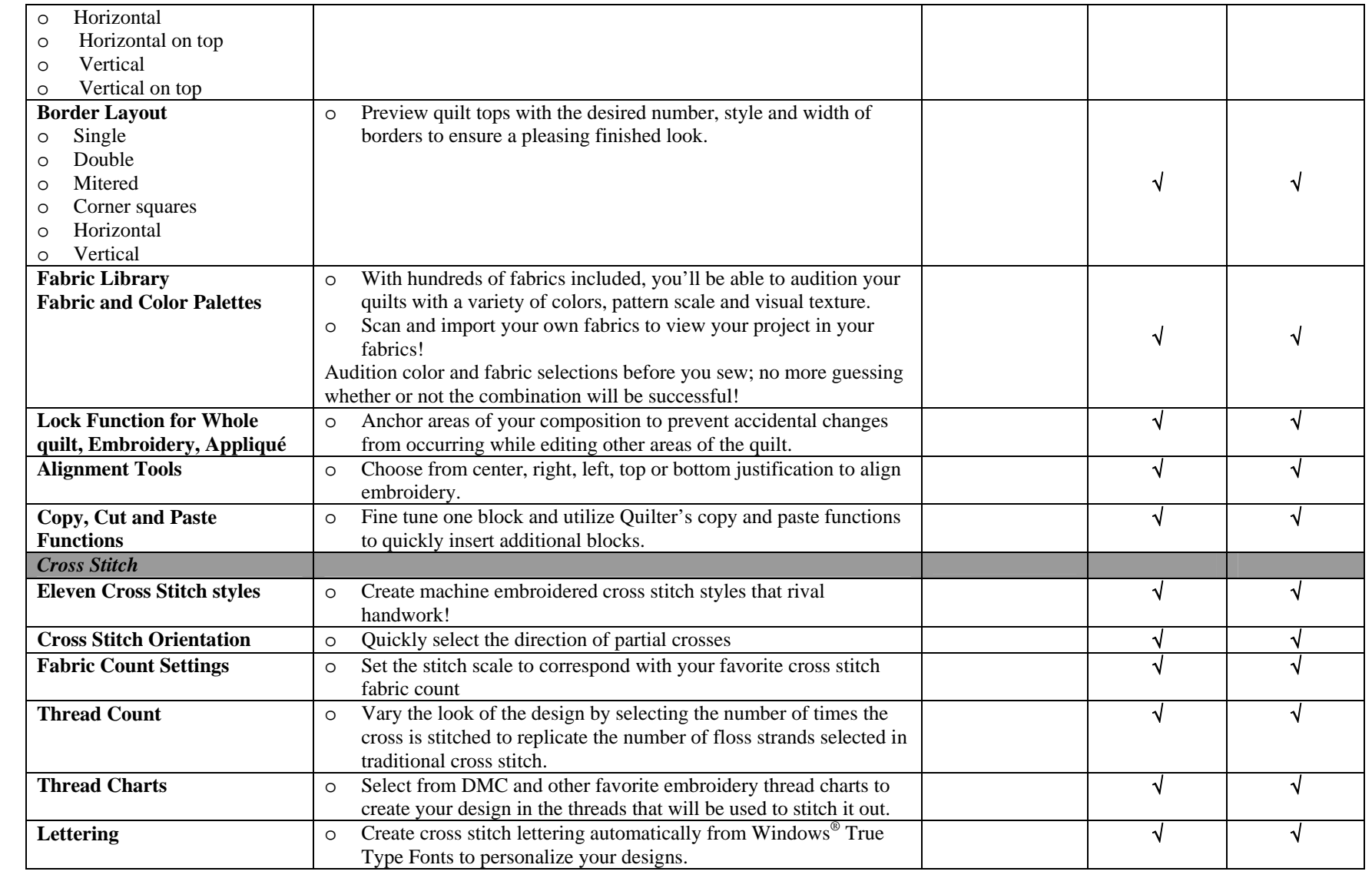

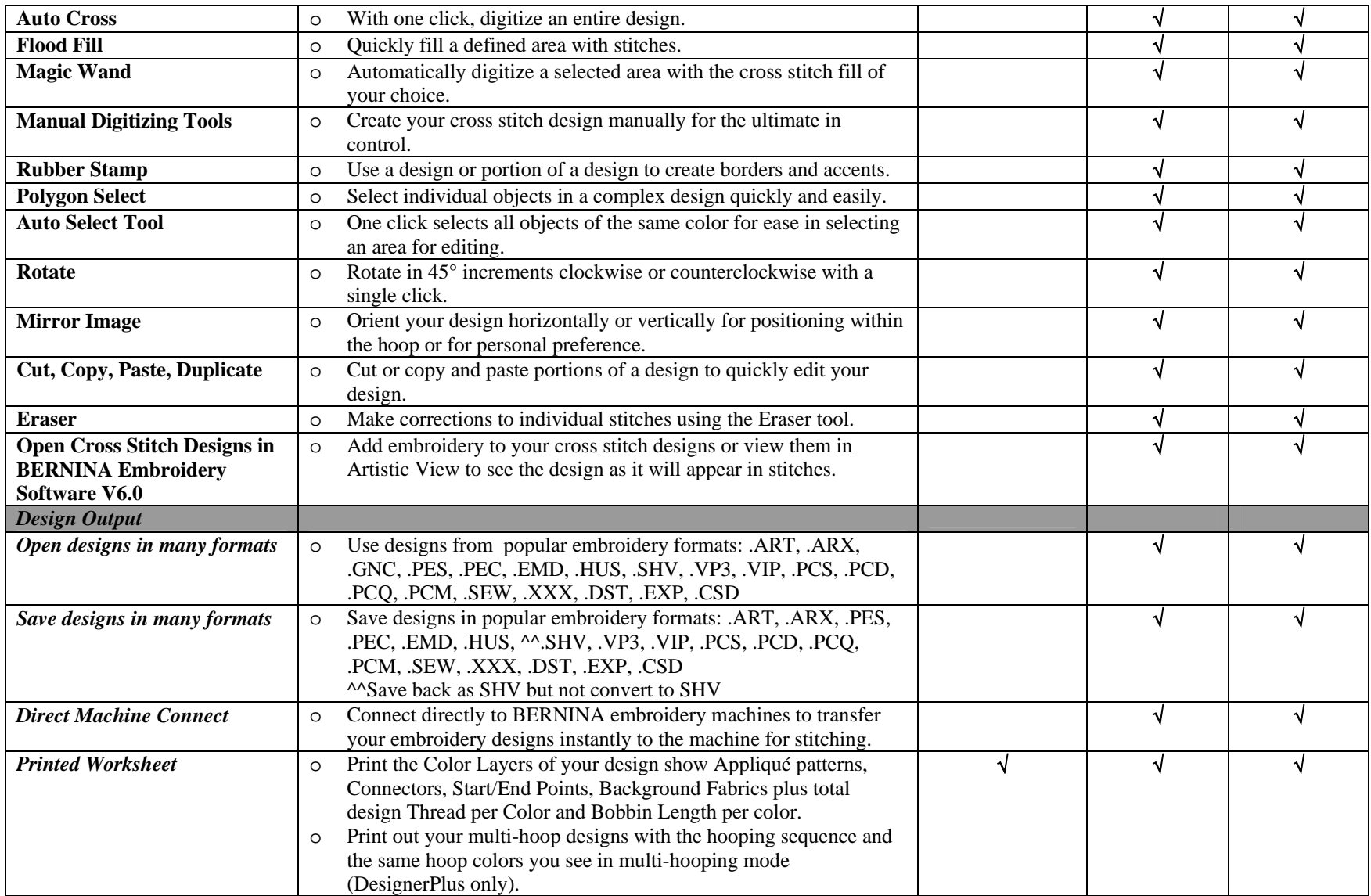

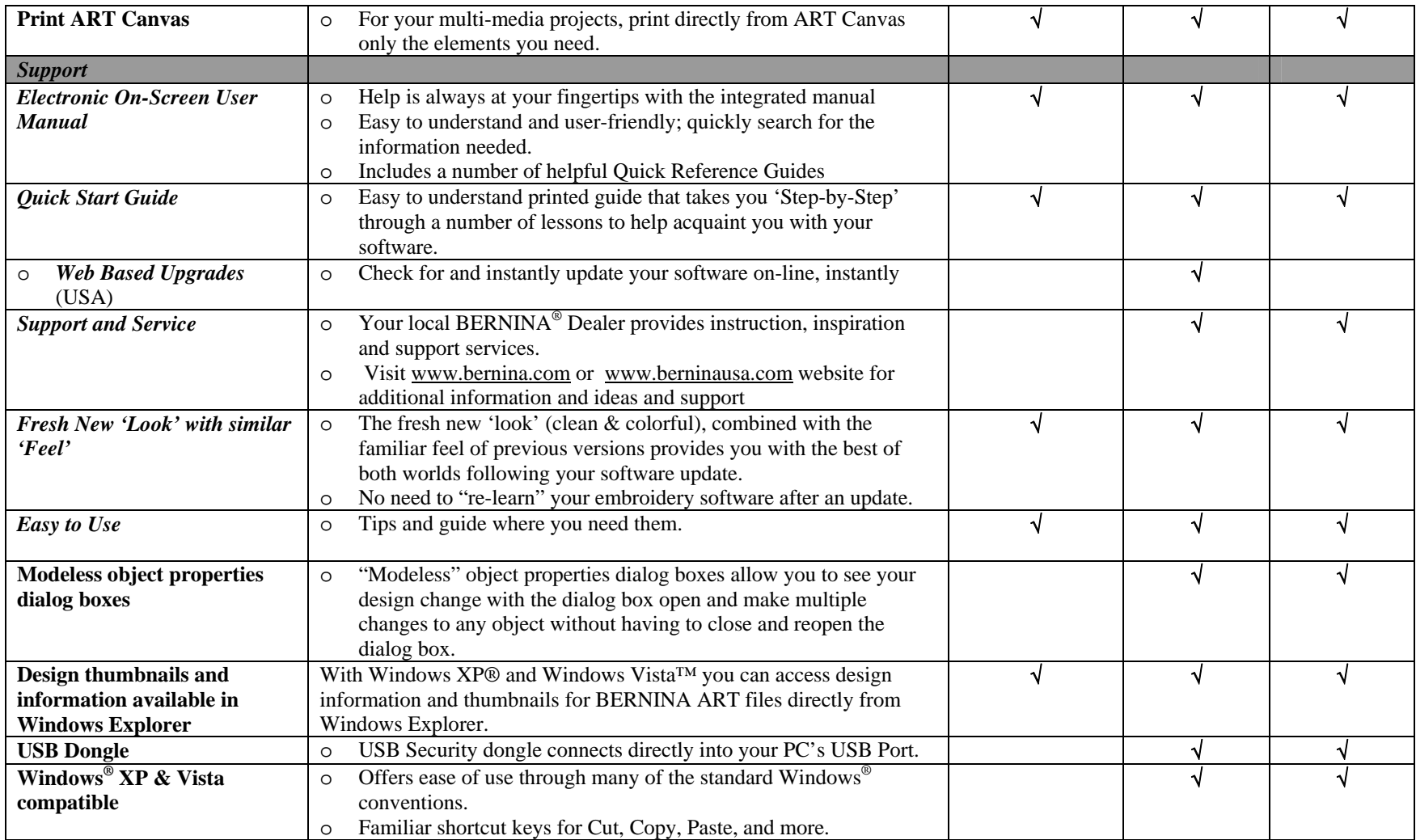